## 電子契約サービスでの契約締結フロー図

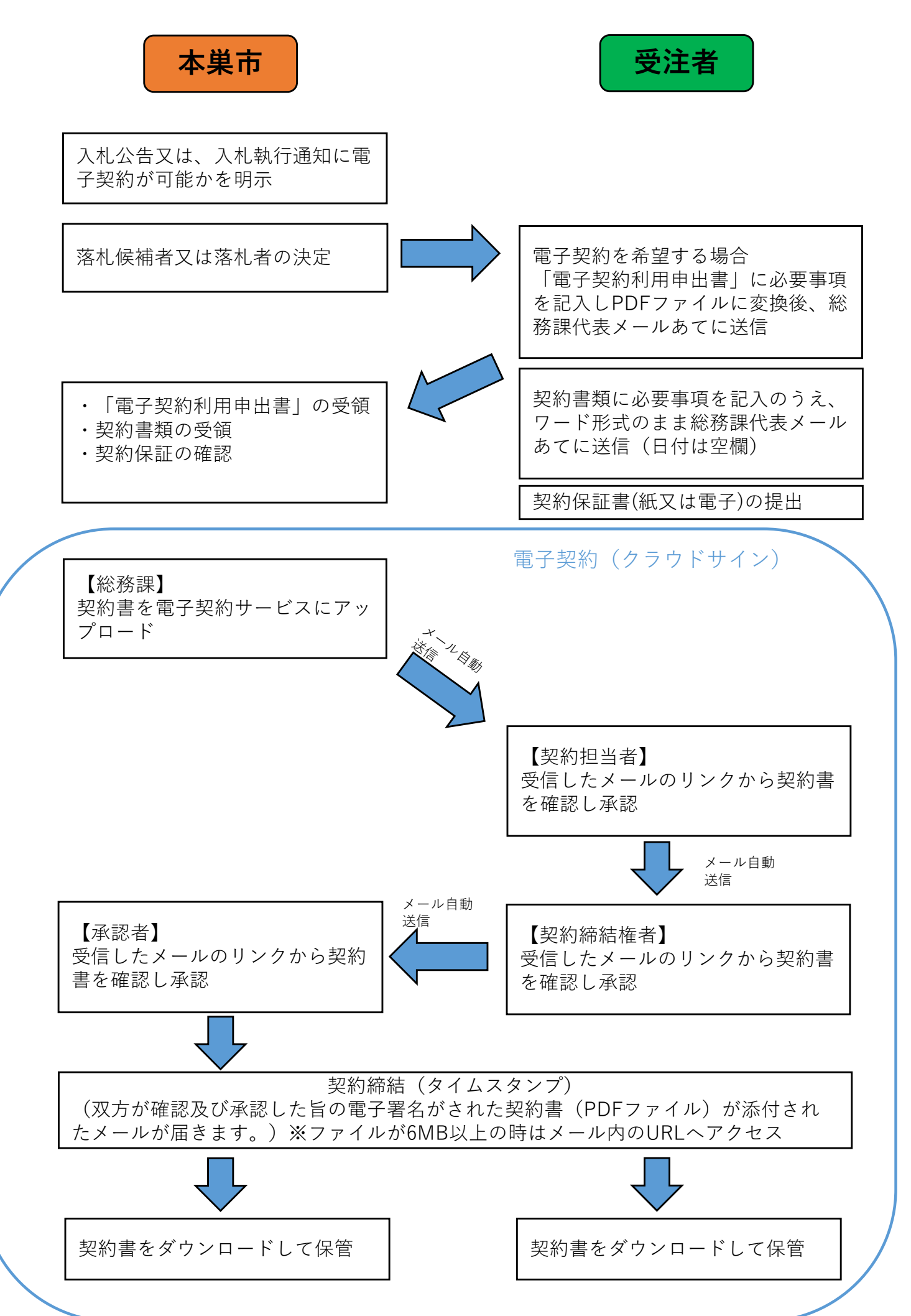